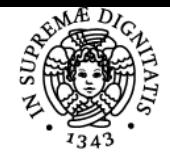

## **UNIVERSITÀ DI PISA AMBIENTI VIRTUALI**

### **MARCELLO CARROZZINO**

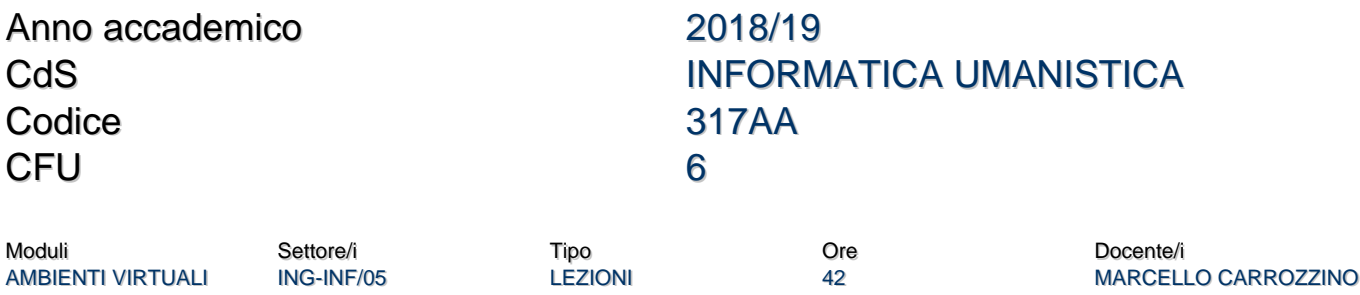

#### Obiettivi di apprendimento

#### **Conoscenze**

Fornire una panoramica su tecnologie, metodologie e strumenti necessari per la realizzazione di sistemi completi di Ambienti Virtuali.

#### Modalità di verifica delle conoscenze

La verifica delle conoscenze sarà oggetto della valutazione dell'esame orale

#### **Capacità**

Lo studente saprà svolgere una ricerca di approfondimento e presentarla sia in una relazione scritta che in una presentazione orale. Se avrà scelto la modalità progettuale, avrà infine imparato a progettare e realizzare un sistema interattivo di AV attraverso il software XVR

#### Modalità di verifica delle capacità

La verifica delle conoscenze sarà oggetto della valutazione dell'elaborato (ricerca o progetto)

#### **Comportamenti**

Lo studente sarà in grado di comprendere le problematiche relative alla progettazione e alla gestione di un sistema di Ambienti Virtuali.

#### Modalità di verifica dei comportamenti

La verifica dei comportamenti avverrà durante la presentazione orale che accompagnerà l'elaborato scritto

#### Prerequisiti (conoscenze iniziali)

Nessuno "obbligatorio". Consigliati elementi di geometria e di programmazione

#### Indicazioni metodologiche

Modalità delle lezioni: frontali Attività di apprendimento:

- partecipazione alle lezioni
- preparazione di un report orale/scritto
- lavoro di laboratorio
- Partecipazione alle lezioni: consigliata
- Metodi di insegnamento:
	- Lezioni frontali
	- Laboratorio
	- Project work

### Programma (contenuti dell'insegnamento)

ll corso è organizzato in quattro moduli.

Il modulo "Ambienti Virtuali" introduce, attraverso un percorso storico ed una rassegna di tecnologie ed applicazioni, alle tematiche della

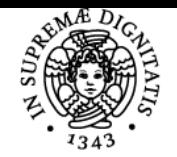

#### **Sistema centralizzato di iscrizione agli esami** Programma

# UNIVERSITÀ DI PISA

presenza, dell'interazione e del rendering immersivo sui vari canali sensoriali.

Il modulo "Grafica 3D" rappresenta un primo approfondimento relativo al canale visivo; vengono descritte le principali tecniche usate per la modellazione dell'ambiente virtuale e per l'implementazione dei moduli per il rendering grafico.

Il modulo "Real-time rendering" rappresenta un secondo livello di approfondimento relativo al canale visivo, nel quale vengono illustrate le principali tecniche di ottimizzazione degli ambienti virtuali usate per consentirne la fruizione interattiva.

L'ultimo modulo, "Altri temi", approfondisce gli altri canali sensoriali quali il canale aptico, il canale acustico e il canale inerziale; vengono infine introdotti alcuni temi collaterali come la simulazione fisica, il digital storytelling, il web 3D e la realtà aumentata.

Sono previste anche esercitazioni interattive finalizzate alla realizzazione di una semplice applicazione di Ambienti Virtuali Interattivi.

#### Bibliografia e materiale didattico

Il materiale didattico completo è fornito sulla home page del corso:

- http://percro.sssup.it/marcello/didattica/

Testi utili per approfondimenti:

Foley & van Dam [et al] "Computer Graphics : principles and practice"

(review) 2nd edn. Addison-Wesley, 1990.

#### OpenGl:

The OpenGL Programming Guide - The Redbook The Official Guide to Learning OpenGL

Real-time rendering:

Real-Time Rendering, by Tomas Akenine-Möller, Eric Haines, and Naty Hoffman, from A.K. Peters Ltd., 3rd edition, 3D Games (Hardcover) by Alan Watt (Author), Fabio Policarpo (Author), Addison Wesley (ev. Anche il volume 2) Fondamenti di grafica tridimensionale interattiva Riccardo Scateni, Paolo Cignoni, Claudio Montani, Roberto Scopigno, Mc Graw Hill Realtà Virtuale:

Computer Graphics and Virtual Environments: From Realism to Real-time by Mel Slater (Author), Yiorgos Chrysanthou (Author), Anthony Steed (Author)

Designing Virtual Reality Systems: The Structured Approach, Kim, Gerard

#### Indicazioni per non frequentanti

L'esame può essere sostenuto anche da non frequentanti utilizzando il materiale didattico fornito. E' consigliabile fissare almeno un ricevimento con il docente per valutare eventuali approndimenti e concordare le tematiche degli elaborati per l'esame.

#### Modalità d'esame

Un elaborato (tesina o progetto) discusso in sede d'esame + orale sul programma del corso.

Ultimo aggiornamento 20/09/2018 18:01